### Outline

# CSC 245: Objects and Data Abstraction

### Chapter 2 Abstract Data Types & Java Classes

Objects and Data Abstraction (v1.05) <sup>1</sup>

### **Classes & Members**

- **□** Defining a New Class & its Members
- Constructors
- Accessor Methods
- Using a Class
	- Creating & Using Objects
	- Object References
- Packages
- Parameters, Equals Methods, Clones

Objects

- Object Oriented Programming (OOP)
	- □ An approach in which data occurs in tidy packages called *Objects*.
	- □ Objects are manipulated using functions called *methods* which are part of their objects

### **■ Class**

- Definition or template for objects (called instances)
	- Data members of an object.
	- Methods of an object.

# Abstract Data Types

- **Information Hiding** 
	- **□** An example of the separation of specification from implementation

Objects and Data Abstraction (v1.05) <sup>2</sup>

- Abstract Data Type (ADT)
	- □ Specification of a class's interface.
	- Class is an implementation of an ADT
- We will present throughout this chapter two examples of ADTs

### Class Members

- A *class* is a new kind of data type
- A class includes
	- □ Data
		- **Integers, characters, floats, etc.**
	- Methods
		- **Operations on objects.**
	- □ Constructors
		- **Initialize data of newly created objects.**
	- View class as an ADT
		- **Can specify which members are visible to the outside.**
- Taken all together, the above elements constitute the class **members**

Objects and Data Abstraction (v1.05) <sup>5</sup>

# Example: Mechanical Throttle

- ٠ **Description** 
	- □ A class that is used to store and manipulate the status of mechanical throttle
	- □ A throttle is a lever that can be moved to control fuel flow.
		- **Similar to a gas pedal.**
- Throttle Positions
	- Shutoff position
		- **Allows no fuel flow.**
	- *On* positions
		- Flow proportional to lever location.
		- Topmost position—*maximum* flow.
- **Initialization** 
	- □ Number of positions
	- □ Throttle @ shutoff position.

Objects and Data Abstraction (v1.05)

# Example: Mechanical Throttle…

- m. **Constructor** 
	- □ Creates new throttle with:
		- One shutoff position &
		- **A** specified number of on positions.

### ■ Methods

- What is fuel flow?
	- **Proportion of maximum flow.**
- Is throttle on?
	- **Return true/false based on state of throttle.**
- □ Shift throttle by a given amount.
- □ Move throttle back to shutoff position.

# Example: Mechanical Throttle…

**Defining New Class** 

**public class** Throttle { **private** *int* top; // *topmost position of lever* **private** *int* position; // *current position of lever*

**// Implementations of constructors & methods // go here**

- }
- $\Box$ Class header
- Instance variables

### **Constructors**

- **Instance variables initialized to Java's default values.** 0 for numbers, false for booleans, *etc.*
- **Declaration w/initialization overrides default values.** int step =  $10$ ;

Objects and Data Abstraction (v1.05)

- **Constructor's name must be class's name.**
- A constructor does not have a return value.

### Example: Throttle Example…

■ Constructor—Specification

**public** Throttle(*int* size) Construct a Throttle with a specified number of positions.

- **Parameters** size—number of on positions for this new Throttle.
- **Precondition**  $size > 0$
- **Postcondition** This Throttle has been initialized with the specified number of on positions above the shutoff position, and is currently shut off.
- **Throws:** IllegalArgumentException Indicates that size is not positive.

Objects and Data Abstraction (v1.05)

# Example: Mechanical Throttle…

**Constructor—Implementation** 

{

}

```
public Throttle(int size)
  if (size <= 0)
    throw newIllegalArgumentException("Size <= 0: " + size);
  top = size;// No assignment needed for position.
  // default value is zero.
```
### No-Arguments Constructor

- **Does not need information to initialize data** members.
- **Automatically created by Java.** □ When no other constructors defined!
- **Can be overridden by implementer.**

### Methods

### ■ Accessor

**□ Gives info about object without altering it**.

- Also called *get*-methods or *getters*.
- Modifier

May change object's state.

**• Methods implement operations on objects. □ Inspect & modify object's data members.** 

Objects and Data Abstraction (v1.05) <sup>13</sup>

# Example: Mechanical Throttle…

### ■ Accessor Method—getFlow

**public** *double* getFlow() Get the current flow of this Throttle.

### **Returns**

the current flow rate (always in the range [0.0 … 1.0]) as a proportion of the maximum flow.

**public** *double* getFlow()

```
{
```
}

**return** (*double*) position / (*double*) top;

Objects and Data Abstraction (v1.05) <sup>14</sup>

# Example: Mechanical Throttle…

■ Accessor Method—isOn

**public** *boolean* isOn() Check whether this Throttle is on.

### **Returns**

true if this Throttle's flow is above zero. Otherwise, return false.

```
public boolean isOn()
{
  return (getFlow() > 0);
         // Equivalent to (position > 0)
}
```
# Example: Mechanical Throttle…

■ Modification Method—shutOff

**public** *void* shutOff() Turn off this Throttle.

### **Postcondition:**

This Throttle's flow has been shut off.

**public** *void* shutOff()

```
position = 0;
```
{

}

### Example: Mechanical Throttle…

■ Modification Method—shift

**public** *void* shift(*int* amount) Move this Throttle's position up or down.

#### **Parameters**

amount—amount to move position up or down (+ve for up, -ve for down)

#### **Postcondition**

This Throttle's position has been moved by specified amount. Position always between zero & top position.

Objects and Data Abstraction (v1.05) <sup>17</sup>

### Example: Mechanical Throttle…

■ Modification Method—shift...

**public** *void* shift(*int* amount) { **if** (amount > top – position) // *Adding amount puts position above top.* position = top; **else if** (position + amount < 0) // *Adding amount puts position below zero.* position  $= 0;$ **else**// *Adding amount puts position in range [0…top]* position += amount; }

Objects and Data Abstraction (v1.05)

# Using a Class

### ■ Creating Objects

Throttle control;

- $\,$  control refers to an instance of class <code>Throttle.</code>
	- L Initialized to null.
	- **Cannot invoke any method on control yet.**

**new** Throttle(100);

- □ Create a new <code>Throttle</code> object.
- $\Box$  Instance variable  $\texttt{top}$  initialized to 100.

# Using a Class

### ■ Creating Objects...

- $\blacksquare$  Throttle control = new Throttle(100);
- **Throttle control;** 
	- control = new Throttle $(100)$ ;
- □ Equivalent sets of statements
- **a** control **refers to instance of** Throttle.

### Using a Class…

### ■ Using Objects

- control.shift(3);
- control.isOn();
- $\Box$  Invoke methods  $\text{shift}$  and  $\text{isOn}$  on object that  $\text{control}$  refers to.

Objects and Data Abstraction (v1.05) <sup>21</sup>

### ■ Method Call Components

- Object reference (*e.g.*, control).
- Field selector operator (**.**)
- Method name (*e.g.*, shift)
- Parameter list
	- May be empty.

# Using a Class…

### ■ Example

```
final int SIZE = 8; // Size of the Throttle.
final int SPOT = 3; // Target of Throttle's lever.
Throttle small = new Throttle(SIZE);
small.shift(SPOT);
System.out.print
    ("My small throttle is now at position");
System.out.println(SPOT + " out of " + SIZE + ".");
System.out.println("The flow is now: " +
                   small.getFlow());
```
My small throttle is now at position 3 out of 8. The flow is now: 0.375.

Objects and Data Abstraction (v1.05) <sup>22</sup>

Throttle t1

Throttle t2

# Using a Class…

■ Example—Multiple Instances of Same Class

```
Throttle tiny = new Throttle(4);
Throttle huge = new Throttle(10000);
tiny.shift(2);
```

```
huge.shift(2500);
```
- $\texttt{\texttt{a}}$  Objects  $\tt{tiny}$  & huge are instances of the class  $\texttt{Throttle}.$ 
	- Same methods.
	- **Different copies of instance variables.**

# Reference Variable Assignment

■ Code Example 1

Throttle t1; Throttle t2; $t1$  = new Throttle(100);  $t1.shift(25);$  $t2 = t1;$  $t2.shift(-5);$ 

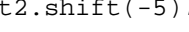

- Aliases
	- □ Refer to the same object.

top 100 position ???

#### Objects and Data Abstraction (v1.05) <sup>25</sup> Reference Variable Assignment… ■ Code Example 2 Throttle t1;Throttle t2; $t1 = new Throttle(100);$  $t1.shift(25);$  $t2 = new Throttle(100);$  $t2.shift(25);$ **true Expressions**  t1 != t2 t1.equals(t2) Throttle t1Throttle t2top 100 position 25 top 100 position 25 Objects and Data Abstraction (v1.05) <sup>26</sup> Equality Test  $\blacksquare$  (t1 == t2) iStrue Throttle t1;Throttle  $t2$ ; t1 = new Throttle $(100)$ ;  $t1.shift(25);$  $t2 = t1;$ **No. Variables refer to SAME** object. Throttle t1Throttle t2top 100 position 25 Equality Test…  $\blacksquare$  (t1 == t2) is false Throttle t1;Throttle t2; $t1$  = new Throttle(100);  $t1.shift(25);$  $t2$  = new Throttle(100);  $t2.shift(25);$ **Notables do NOT refer to** SAME object. Throttle t1Throttle t2top 100 position 25 top 100 position 25 Class Location—Specification ■ Constructor **public** Location(double xInitial, double yInitial) **Constructs a Location with specified coordinates. Parameters** xInitial—the initial x coordinate of this Location.yInitial—the initial y coordinate of this Location. **Postcondition** This Location has been initialized at the given coordinates. ■ clone **Method public** Object clone() **Generate a copy of this** Location. **Returns** A copy of this Location. Changes to copy do not affect this Location.

# Class Location—Specification…

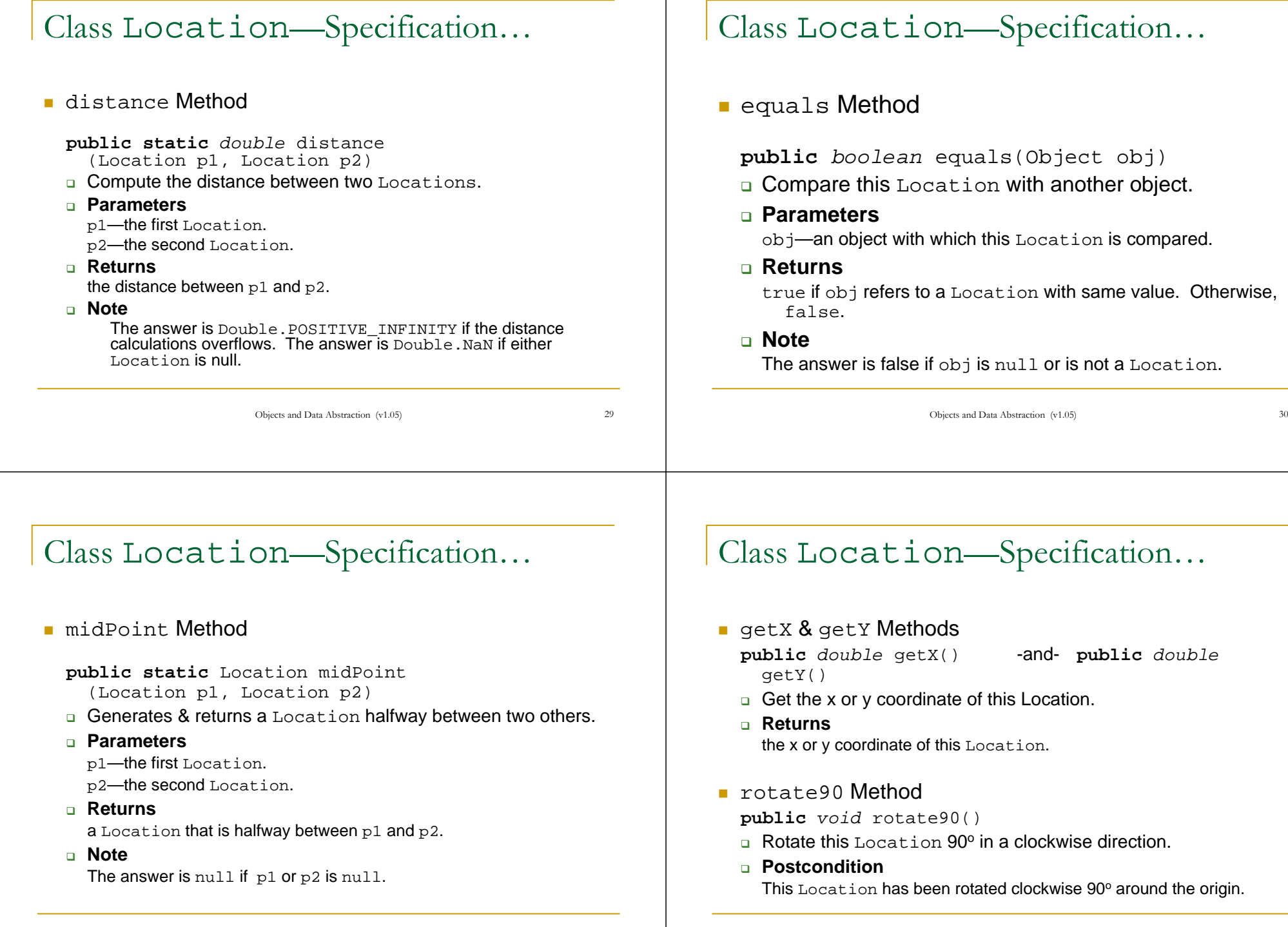

# Class Location—Specification…

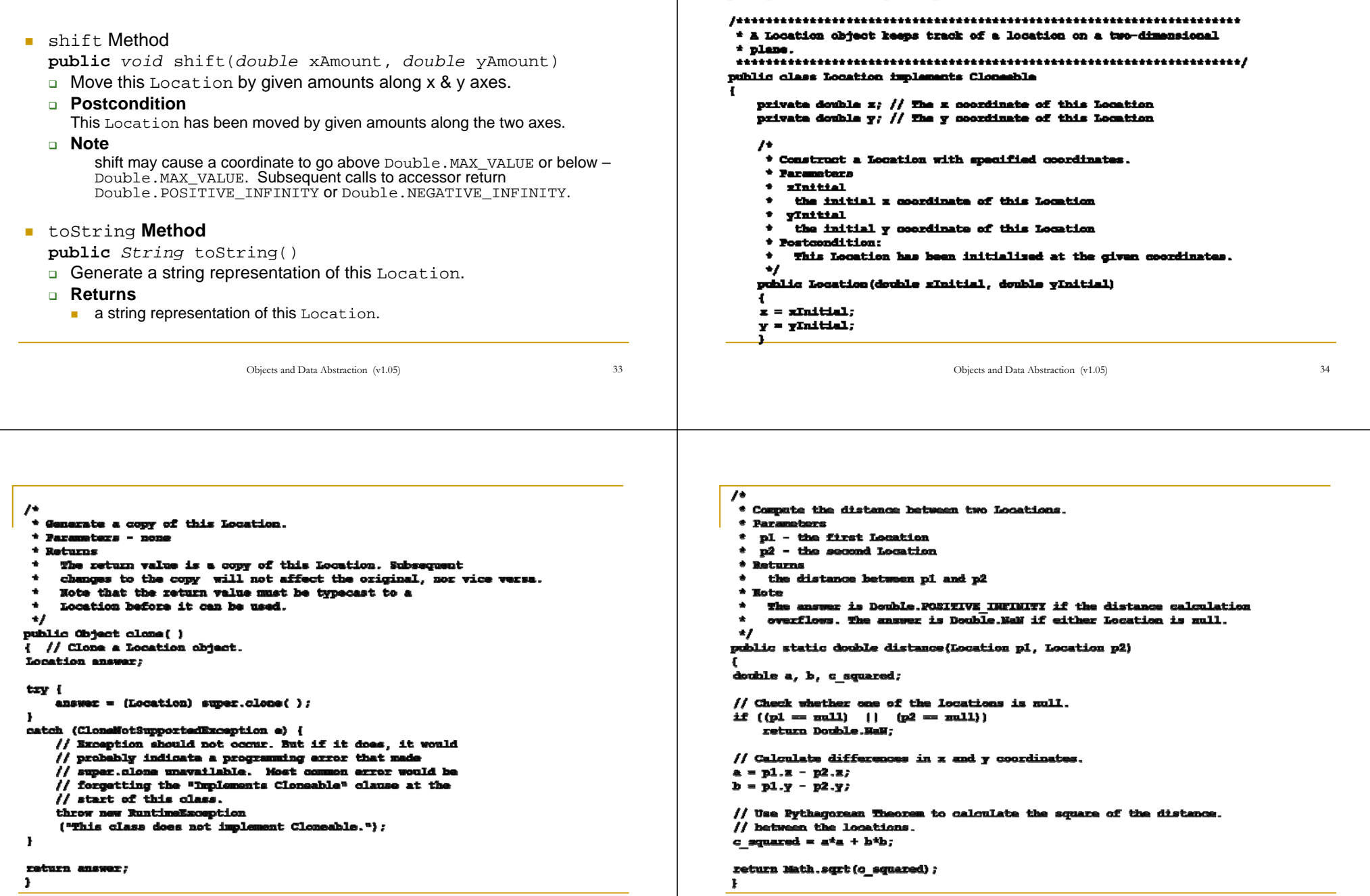

Location Class

packaga adm.colorado.gaomatry;

 $\sqrt{ }$ \* Compare this Location to another object for equality. \* Parameters  $*$  obj  $\prime$  $\bullet$ an object with which this Location will be compared \* Get the x coordinate of this Location. \* Returns \* Parameters - none A raturn value of true indicates that \* Returns obi refers to a  $\bullet$ the z coordinate of this Location. Location object with the same value as this Location. Otherwise the return value is  $\bullet$ public double getX( )  $*$  false.  $*$  Note return z; \* If obj is mull or does not refer to a Location object, then the answer is false. Ł  $\bullet$  $\bullet$  $\prime^*$ public boolean equals (Object obj) \* Get the y coordinate of this Location. \* Paramatars - nona if (obj instanceof Location) \* Returns the y coordinate of this Location. ٠ Location candidate =  $(Location)$  obj; ٠, return (candidate. $z = z$ ) 44 (candidate.y = y); public double getT() ł else return y; return false; -1 Objects and Data Abstraction (v1.05) <sup>37</sup> Objects and Data Abstraction (v1.05) <sup>38</sup>  $\overline{I}$ \* Generate and return a Location halfway between two others. \* Parameters \* pl - the first Location  $*$   $n2 - the second location$  $*$  Returns a Location that is halfway between pl  $\prime$ and p2. \* Rotate this Location 90 degrees in a clockwise direction.  $+$  Hotel \* Parameters The answer is null if either p1 or p2 is null.  $* - none$  $\bullet$  $*$  Postcondition public static Location midpoint(Location pl. Location p2) This Location has been rotated clockwise 90 degrees around  $\mathbf{a}_i$ the origin. double mid, ymid;  $\bullet$ public void rotate90() //Check whether one of the locations is null. if  $((pl = null) || [p2 = null))$ double zHow; return null; double ylew; // Compute the z and y midpoints. // For a 90 degree clockwise rotations, the new x is the  $x$  and  $x = (p1.x/2) + (p2.x/2)$ ; // original y and the new y is -1 times the original x.  $y/dtd = (p1.y/2) + (p2.y/2);$  $xHere = y$  $yHear = -x$ ; // Create a new location and return it.  $\bar{x}$  =  $x$ Hew; Lonation enswer = new Location(xMid, yMid) ;  $y = y$ How; return answer;  $\mathbf{r}$ 

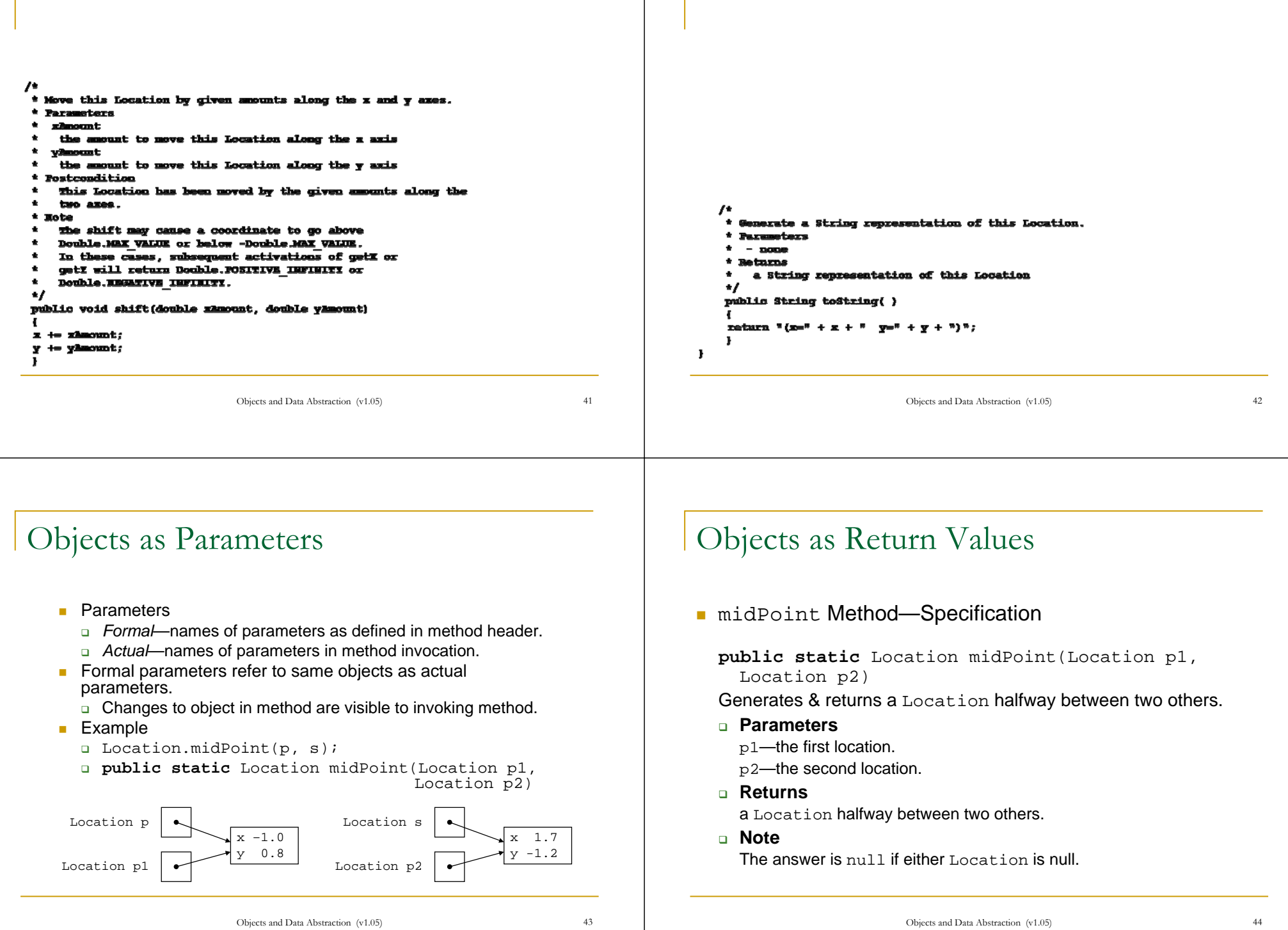

# Objects as Return Values…

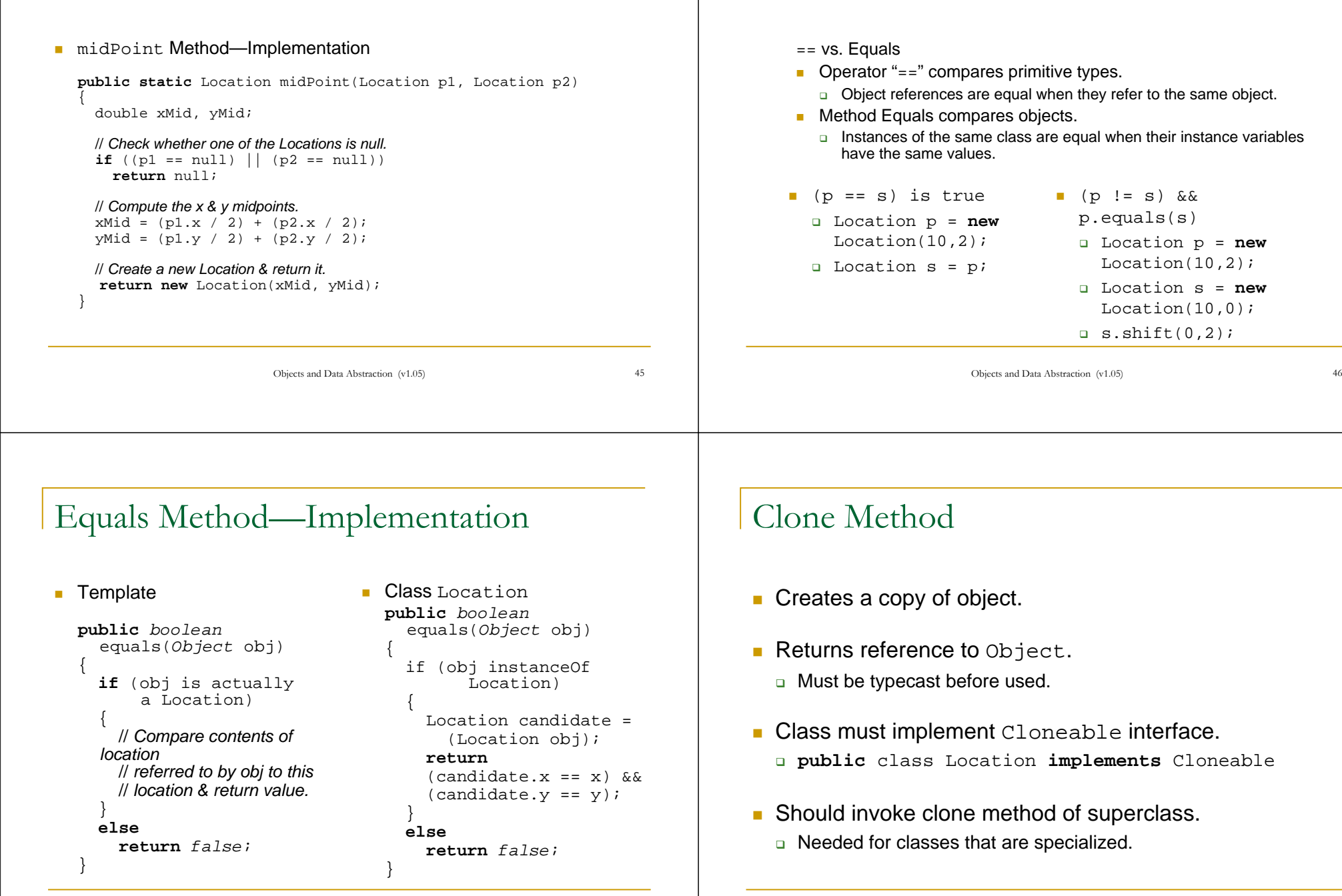

Equals Method

### Clone Method…

### ■ Template

```
public Object clone() {
  Location ans;try {
    ans = (Location) super.clone();
  }
  catch (CloneNotSupportedException e) {
    throw new RuntimeException
      ("This class does not implement Cloneable");
  }
  // Make necessary changes.
  return ans;
}
```
Objects and Data Abstraction (v1.05) <sup>49</sup>

### Clone Method…

```
Class Location
  public Object clone() {
    Location answer;try {
      answer = (Location) super.clone();
     }
     catch (CloneNotSupportedException e) {
      // Exception should not occur. "implements Cloneable" may be absent
      // from class header.throw new RuntimeException
         ("This class does not implement Cloneable");
     }
     return answer;
  }
```
Objects and Data Abstraction (v1.05) 50

```
Class Location—Demo
```

```
Description
  ■ Creates two locations
  □ Rotates one twice 90º.
■ Output
 The still location is at: (x=-2.0 y=-1.5)The mobile location is at: (x=-2.0 y=-1.5)Distance between them: 0.0These two locations have equal coordinates.
 I will rotate one location by two 90 degree turns.
 The still location is at: (x=-2.0 y=-1.5)The mobile location is at: (x=2.0 y=1.5)Distance between them: 5.0
  These two locations have different coordinates.
```

```
Class Location—Demo…
```

```
import edu.colorado.geometry.Location;
class LocationDemonstration
   public static void main(String[ ] args)
   {
      final double STILL_X = -2.0;
      final double STILL_Y = -1.5;
      final int ROTATIONS = 2;
      Location still = new Location(STILL X, STILL Y);
     Location mobile = (Location) still.clone( ); 
     printData(still, mobile);
      System.out.println("I will rotate one location by two 90 degree turns.");
      specifiedRotation(mobile, ROTATIONS);
     printData(still, mobile); 
   }
   // Other methods...
```
{

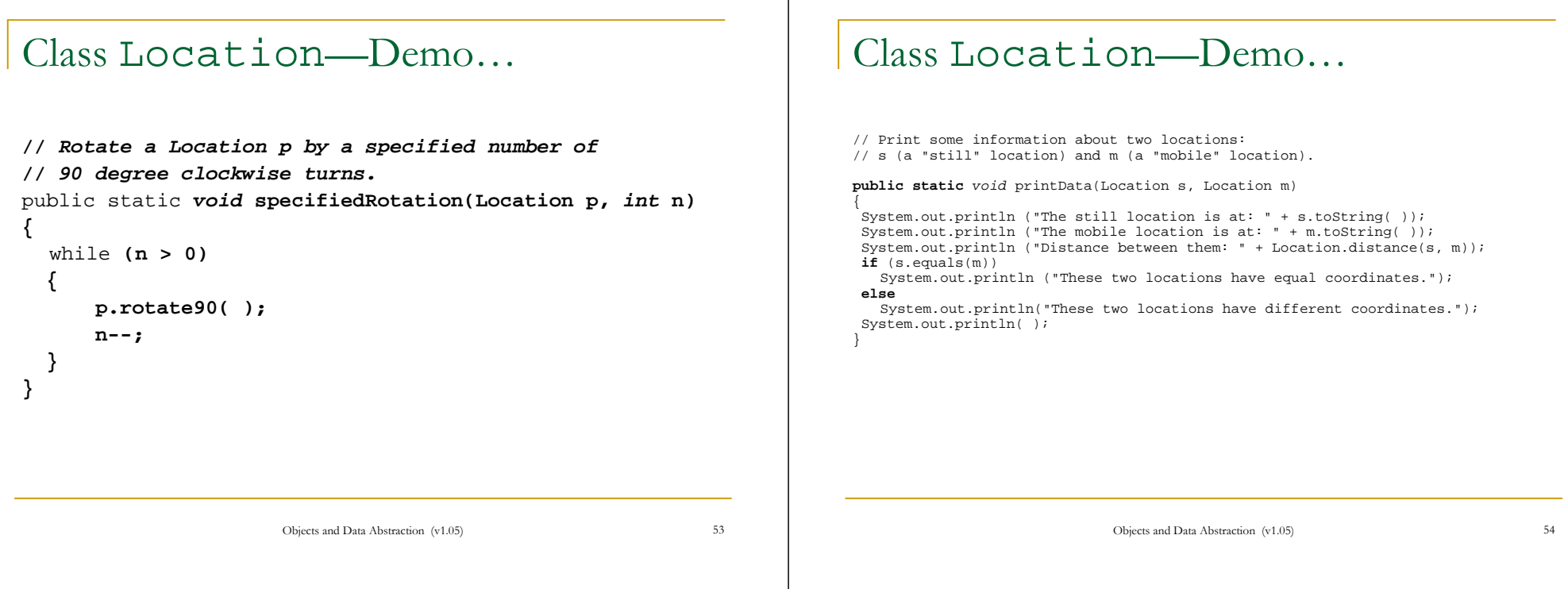